PARI workshop – Grenoble 2020

# <span id="page-0-0"></span>Computing modular equations

## Razvan Barbulescu IMB (CNRS, INP, Inria, Univ Bordeaux)

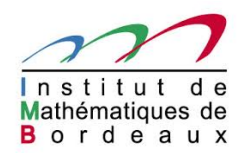

# Plan of the lecture

### <span id="page-1-0"></span> $\blacktriangleright$  [Motivation](#page-1-0)

[Fricke \(Weber\) functions](#page-8-0)

# Motivation : Pollard's  $p-1$  algorithm

Pollard's  $p-1$  algorithm

Input

- a non-prime power odd integer N
- a parameter  $B$

**Output** the product of prime powers  $p^e$  of N such that  $\varphi(p^e)$  is B-smooth

```
a \leftarrow random value in \mathbb{Z}/N\mathbb{Z}M \leftarrow (B!)^{\lfloor \log_2 B \rfloor}\mathbf{a}_M \leftarrow \mathbf{a}^M mod \boldsymbol{N}return gcd(a_M - 1, N)
```
# Motivation : Pollard's  $p-1$  algorithm

### Pollard's  $p-1$  algorithm

#### Input

- a non-prime power odd integer N
- a parameter  $B$

**Output** the product of prime powers  $p^e$  of N such that  $\varphi(p^e)$  is B-smooth

 $a \leftarrow$  random value in  $\mathbb{Z}/N\mathbb{Z}$  $M \leftarrow (B!)^{\lfloor \log_2 B \rfloor}$  $a_{M} \leftarrow a^{M}$  mod  $N$ return gcd( $a_M - 1, N$ )

Drawback: if it fails one cannot start again.

# The elliptic curve method of factorization (ECM)

### H. Lenstra's ECM algorithm (modern variant)

#### Input

- a non-prime power odd integer N
- a parameter  $B$
- **Output** a non-trivial factor of N

#### repeat

E elliptic curve with rational coeffs and  $P \in E(\mathbb{Q})$  $M \leftarrow (B!)^{\lfloor \log_2 B \rfloor}$  $(x_M : y_M : z_M) \leftarrow [M](x : y : 1)$  on  $E(\mathbb{Z}/N\mathbb{Z})$ return  $g = \gcd(z_M, N)$ until  $1 < g < N$ 

# The elliptic curve method of factorization (ECM)

### H. Lenstra's ECM algorithm (modern variant)

### Input

- a non-prime power odd integer N
- a parameter  $B$

**Output** a non-trivial factor of N

#### repeat

```
Select E depending on N.
E elliptic curve with rational coeffs and P \in E(\mathbb{Q})M \leftarrow (B!)^{\lfloor \log_2 B \rfloor}(x_M : y_M : z_M) \leftarrow [M](x : y : 1) on E(\mathbb{Z}/N\mathbb{Z})return g = \gcd(z_M, N)until 1 < g < N
```
Drawback : one does not use the form of N even if  $N = a^2 + b^2$ .

# ECM-friendly elliptic curves

#### **Definition**

The Galois representation of  $E$  and an integer  $N$  is

 $\rho: \text{ Gal}(\mathbb{Q}(E[N])/\mathbb{Q}) \rightarrow \text{Aut}(E[N]) \simeq \text{GL}_2(\mathbb{Z}/N\mathbb{Z})$  $\sigma \qquad \mapsto (\rho(x : y : z) \mapsto (\sigma(x) : \sigma(y) : \sigma(z)).$ 

### ECM-friendly means  $\exists N, H \subset GL_2(\mathbb{Z}/N\mathbb{Z})$  such that  $\text{Im}_{E,N} \subset H$

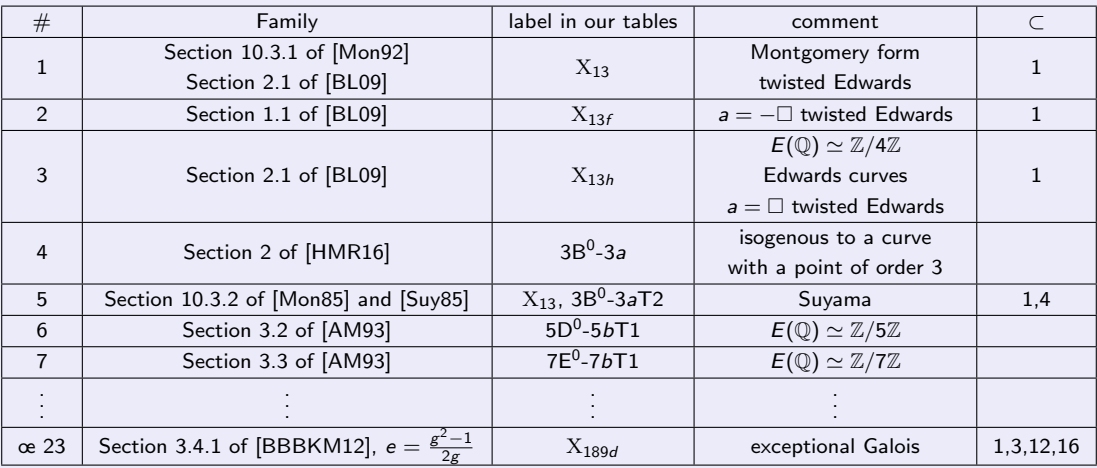

Table: Literature families and  $\rho_{E,N}$  they parametrize.

# Mazur's program B

Theorem (Fricke and Weber in  $IXX<sup>th</sup>$  century then Shimura in 1971) Let  $H \subset \mathrm{GL}_2(\mathbb{Z}/N\mathbb{Z})$  be such that  $-I \in H$  and  $\det(H) = (\mathbb{Z}/N\mathbb{Z})^*$ , Then there exists a plane curve  $C(j, t) = 0$  such that  $\text{Im}\rho_{E,N} \subset H$  (up to conjugacy) if and only if  $\exists t \in \mathbb{Q}$  such that  $C(j, t) = 0$ .

#### Mazur's program B

Given a number field K, all N and  $N \subset GL_2(\mathbb{Z}/N\mathbb{Z})$ , parametrize the set of (isomorphism classes) of elliptic curves over K such that  $\rho_{F,N}$  is contained in H. Serre's uniformity conjecture states that the set of pairs  $(N, H)$  is finite for each K.

Theorem (B. and Shinde 2019)

There are 1525 possible images of non CM elliptic curves over  $\mathbb Q$  in  $\prod \mathrm{GL}_2(\mathbb Z_\ell)$ .

Goal : For the NFS algorithm, compute rapidly many parametrizations.

# Fricke forms

#### <span id="page-8-0"></span>**Definition**

- The Weierstrass  $\wp$ -function relative to  $\Lambda$  is given by  $\wp(z; \Lambda) = \frac{1}{z^2} + \Sigma_{\omega \in \Lambda \setminus \{0\}} ( \frac{1}{(z - \lambda)}$  $\frac{1}{(z-\omega)^2} - \frac{1}{\omega^2}$ ) for  $z \in \mathbb{C}$ .
- The Weber form of  $\vec{v} = (a, b) \in (\mathbb{Z}/N)^2$  is  $\wp(\frac{az+b}{N})$  $\frac{z+b}{N}$ ;  $\langle 1, z \rangle$ ) belongs to  $\mathcal{E}_2(\Gamma(N)) \subset \mathcal{M}_2(\Gamma(N)).$
- The Fricke function of  $\vec{v}$ .

$$
f_{\vec{v}}(z)=\frac{9}{\pi^2}\frac{E_4(z)E_6(z)}{\Delta}\wp_z(\frac{az+b}{N}),
$$

belongs to  $\mathcal{M}_0(\Gamma(N))$ .

#### Direct properties

• For a given  $z \in \mathbb{C}$ , let E be such that  $i(E) = i(z)$ . Then  $\left\{\wp_z\left(\frac{az+b}{N}\right)\right\}$  $\frac{dZ+b}{N}) \mid 0 \leq$   $a,b \leq N, \gcd(a,b,N)=1 \}$  are the x-coords of the points of order N.

• For 
$$
\alpha = \begin{pmatrix} a & b \\ c & d \end{pmatrix} \in GL_2(\mathbb{Z}/N\mathbb{Z})
$$
 and  $v = (v_1, v_2)$ ,  $f_{\alpha \cdot v}(z) = f_v(\frac{az+b}{cz+d})$ .

•  $\mathcal{F}_N = \mathbb{Q}(\zeta_N, \{f_v\}_v)$  and  $\text{Gal}(\mathcal{F}_N/\mathbb{Q}) = \text{GL}_2(\mathbb{Z}/N\mathbb{Z})/\pm 1$ .

# Fricke forms : more properties

#### q-expansion of the Fricke functions

 $\mathcal{F}_N = \{f \in \mathcal{M}_0(\Gamma(N)) \mid \text{coeffs at } \infty \text{ belong to } \mathbb{Q}(\zeta_N)\}.$ We note  $\zeta_{\bm{N}}$  an  $\bm{N}^{\text{th}}$  root of unity and we recall the  $\bm{q}$ -expansion:

$$
f_{\vec{v}} = 1 + \frac{6}{\frac{\zeta^d + \zeta^{-d}}{2} - 1} + 12 \sum_{m=1}^{\infty} (1_{m \equiv 0 \bmod N} \cdot \sigma(\frac{m}{N}) + \sum_{\substack{r \mid m \\ \frac{m}{r} \equiv c \bmod N}} r \zeta^{dr} + \sum_{\substack{r \mid m \\ \frac{m}{r} \equiv -c \bmod N}} r \zeta^{-dr}) q^{\frac{m}{N}}.
$$

#### **Properties**

- $\bullet \sum_{v} f_{v} = 0$  the sum being all order-N points v modulo  $-I$ .
- dim<sub>①( $\zeta_N$ )</sub> Span( $\{f_v\}_v = \#\{f_v\}_v 1$ .
- Let  $H \subset GL_2(\mathbb{Z}/N\mathbb{Z})$  and let  $\Gamma$  be such that  $GL_2(\mathbb{Z})/\Gamma(N) \simeq H$ , Then

$$
\text{dim}_{\mathbb{Q}(\zeta_N)}\,\mathcal{E}_2(\Gamma)=n_\infty(\Gamma\bigcap\text{SL}_2(\mathbb{Z}))-1.
$$

- Numerical evaluation : linear convergence.
- poles on the cusps, zeros can be computed in  $poly(N)$  time.

# Computing equations : main idea

#### Method

• Step 1: compute  $g = \sum c_v f_v$  such that  $\mathcal{F}_N^H = \mathbb{Q}(\zeta, j, g)$ 

$$
\left\{\begin{array}{c} \mathcal{F}_N \supset \mathsf{Span}_{\mathbb{Q}(\zeta_N)}(\{f_v\}_v) \\ | \\ \mathcal{F}_N^\Gamma = \mathbb{Q}(\zeta, j, g) \text{ where } g = \sum_v c_v f_v \\ | \\ \mathbb{H} \Big| \\ \mathbb{Q}(\zeta, j) \end{array}\right.
$$

• Step 2: compute the characteristic polynomial of g over  $\mathbb{Q}(\zeta, j)$ 

# Computing equations : main idea

### **Method**

• Step 1: compute  $g = \sum c_v f_v$  such that  $\mathcal{F}_N^H = \mathbb{Q}(\zeta, j, g)$ 

$$
\mathcal{F}_N \supset \text{Span}_{\mathbb{Q}(\zeta_N)}(\{f_v\}_v) \qquad n_{\infty}(\Gamma(N)) = 1
$$
\n
$$
\left| \begin{array}{ccc} \n\mathcal{F}_N \supset \text{Span}_{\mathbb{Q}(\zeta_N)}(\{f_v\}_v) & n_{\infty}(\Gamma(N)) = 1 \\ \n\vdots & \ddots & \vdots \\ \n\mathcal{F}_N^{H_1} = \mathbb{Q}(\zeta, j, g_1) \text{ where } g_1 = \sum_v c_v f_v & n_{\infty}(\langle \Gamma(N), H_1 \rangle) > 1 \\ \n\mathcal{F}_N^{H_1} = \mathbb{Q}(\zeta, j, g_1) \text{ where } g_1 = \sum_v c_v f_v & n_{\infty}(\langle \Gamma(N), H_1 \rangle) > 1 \\ \n\mathcal{F}_N^{H_1} = \mathbb{Q}(\zeta, j, g_1) & \text{where } g_1 = \sum_v c_v f_v & n_{\infty}(\langle \Gamma(N), H_1 \rangle) > 1 \n\end{array} \right|
$$

• Step 2: compute the characteristic polynomial of g over  $\mathbb{Q}(\zeta, j)$ 

# Computing  $g$  : algorithm

Compute  $\sigma_1$ , ...,  $\sigma_t$  such that  $\mathrm{GL}_2(\mathbb{Z}/N\mathbb{Z})=\bigcup H\sigma_t$  and a set of generators  $\tau_1,\ldots,\tau_{t'}$ of  $H \cap SL_2(\mathbb{Z}/N\mathbb{Z})$ .

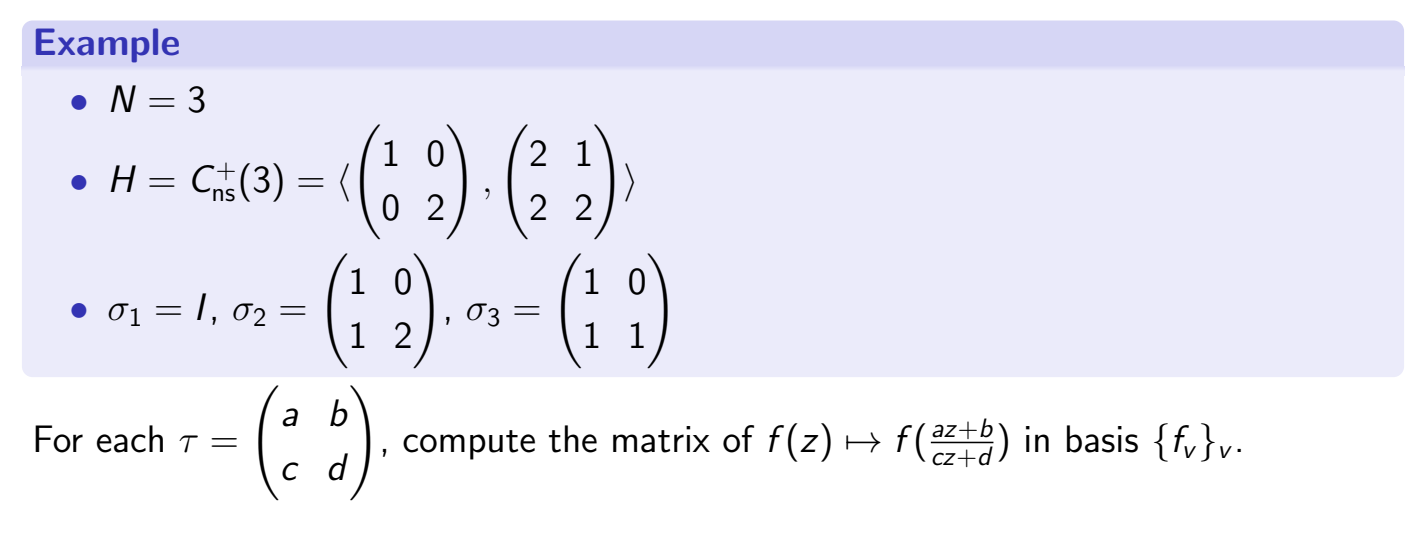

# Computing  $g$  : example

### Example

- basis :  $f_{0,1}$ ,  $f_{1,0}$ ,  $f_{1,1}$ ,  $f_{1,2}$
- $H \cap SL_2(\mathbb{Z}/N\mathbb{Z}) = \langle -I, \tau \rangle$  where  $\tau =$  $\begin{pmatrix} 0 & 1 \\ 2 & 0 \end{pmatrix}$
- $f_{0,1} \mapsto f_{2,0} = f_{1,0}, f_{0,1} \mapsto f_{1,0}$  and  $f_{1,1} \mapsto f_{2,1} = f_{1,2} = (-1)f_{0,1} + (-1)f_{1,1} + (-1)f_{1,2}$ .

.

• Matrix of  $\tau$  is such that :  $M_{\tau} - I =$  $\sqrt{ }$  $\overline{\phantom{a}}$ −1 1 1  $1 -1 -1$  $0 \t 0 \t -2$  $\setminus$  $\begin{array}{c} \hline \end{array}$ 

# Computing  $g$  : example

### Example

- basis :  $f_{0,1}$ ,  $f_{1,0}$ ,  $f_{1,1}$ ,  $f_{1,2}$
- $H \cap SL_2(\mathbb{Z}/N\mathbb{Z}) = \langle -I, \tau \rangle$  where  $\tau =$  $\begin{pmatrix} 0 & 1 \\ 2 & 0 \end{pmatrix}$
- $f_{0,1} \mapsto f_{2,0} = f_{1,0}, f_{0,1} \mapsto f_{1,0}$  and  $f_{1,1} \mapsto f_{2,1} = f_{1,2} = (-1)f_{0,1} + (-1)f_{1,1} + (-1)f_{1,2}$ .

.

- Matrix of  $\tau$  is such that :  $M_{\tau} I =$  $\sqrt{ }$  $\overline{\phantom{a}}$ −1 1 1  $1 -1 -1$  $0 \t 0 \t -2$  $\setminus$  $\begin{array}{c} \hline \end{array}$
- Step 1.a.  $w = f_{1,0} + f_{0,1}$  is a generator over  $\mathbb{Q}(\zeta_3)$  of the linear combinations fixed by  $\tau$ . i.e. kernal of  $M_{\tau} - I$ .
- Step 1.b. If we had more than one vector  $w_1, \ldots, w_k$  we would compute the  ${\mathbb Q}$ -linear combinations of  $\{\zeta_3^iw_j\mid i,j\}$  which are fixed by  $H$  not only by  $H \cap SL_2(\mathbb{Z}/3\mathbb{Z})$ .
- Step 1.c. Make a symmetric polynomial of conjugates of w by a system of representatives of  $H/H_1$ . Here  $g = w \cdot w^{\sigma}$  with  $\sigma = \left( \begin{smallmatrix} 1 & 1 \ 1 & 2 \end{smallmatrix} \right)$  is such that  $H = H_1 \cup H_1 \sigma$ . Hence  $g = (f_{0,1} + f_{1,0})(f_{1,1} + f_{1,2})$ .

# Computing the charpoly of  $g$  (step 2)

## Algorithm

- 1. Step 2.a. Compute the q-expansion of each  $f_v$  and deduce the one of g.
- 2. Step 2.b. Compute  $x^n+\sum_{i=0}^{n-1}a_ix^i=\prod_{\sigma\in \mathrm{GL}_2(\mathbb{Z}/N\mathbb{Z})/H}(x-g^\sigma)$  where  $n = [\text{GL}_2(\mathbb{Z}/N\mathbb{Z}) : H].$
- 3. Step 2.c. For each  $c\in \mathbb{Q}(j)$ , solve the linear system  $\sum_{i=0}^n\alpha_icj^i-\sum_{k=0}^n\beta_kj^k=0$ to obtain  $c = \frac{\sum \beta_k j^k}{\sum \alpha_i i^k}$  $\frac{\sum \rho_{\bm{k} \bm{j}^\prime}}{\sum \alpha_{\bm{i} \bm{j}^\prime}}$ . Output

$$
X_H(j, x) = x^n + \sum_{i=0}^{n-1} c_i(j) x^i.
$$

### Example. poly=

$$
(x - (-4 + 48q^{\frac{1}{3}} - 968q - 384q^{\frac{4}{3}} + O(q^{2}))
$$
  
\n1. 
$$
(x - (-4 + 48\zeta_{3}q^{\frac{1}{3}} - 968q - 384\zeta_{3}q^{\frac{4}{3}} + O(q^{2}))
$$
  
\n
$$
(x - (-4 + 48\zeta_{3}^{2}q^{\frac{1}{3}} - 968q - 384\zeta_{3}^{2}q^{\frac{4}{3}} + O(q^{2})))
$$
  
\n2. 
$$
C(j, x) = 64j^{3} + 48j^{2}x + 12jx^{2} + x^{3} - 110592j^{2}
$$
 isomorphic to  $C(j, x) = j - x^{3}$ .

# Alternative method : Siegel functions

#### **Definition**

For any  $v \in \mathbb{Q}^2$  we call Siegel function

$$
g_{\nu}=-e^{\nu_2(\nu_1-1)}q^{\frac{1}{2}B_2(\nu_1)}(1-q^{\nu_1}e^{2\pi i\nu_2})\prod_{i=1}^{\infty}(1-q^{n+\nu_1}e^{2\pi i\nu_2})(1-q^{n-\nu_1}e^{-2\pi i\nu_2})
$$

#### **Properties**

1.  $g_V^{2N}$  $\lambda_\nu^{2N}$  is a modular function of level N. A Klein form is  $g_\nu/\eta^2$  has weight  $-1.$ 

2. 
$$
\mathbb{Q}(\zeta_N, \{g_v\}_v) = \mathcal{F}_N
$$
.

3. For any 
$$
\alpha \in SL_2(\mathbb{Z}/N\mathbb{Z})
$$
,  $g_{\alpha\nu}(z) = g(z \circ \alpha)$ .

4. The only zeros and poles are at the cusps we and a closed formula for their order.

#### Literature

One generates several Γ-modular forms as  $\prod g^{{e_\nu}}_\nu$  which have a single pole. Then one computes a polynomial to cancel these functions and obtains a model of  $\mathcal{H}^*/\Gamma$ .

- 1. Ligozat 1977, Halberstadt 1998, Chen and Cummins 2004, Daniels 2013 made numerical examples.
- 2. Zywina 2015 and later Zywina and Sutherland 2017 compute models systematically for all prime-powers  $\ell^k$  with  $\ell \leq 37$  when  $g = 0.1$

# **Objectives**

- <span id="page-17-0"></span>1. Given a number field  $k$ , classify automatically the ECM-friendly curves with coeffs over  $K$  (results can be easily checked).
- 2. For all primes  $p$  up to a large bound compute the equations in a certified manner (ball arithmetic) and fast (using arp software ?). Use quadratic Chabauty to prove the set of  $K$ -rational points.